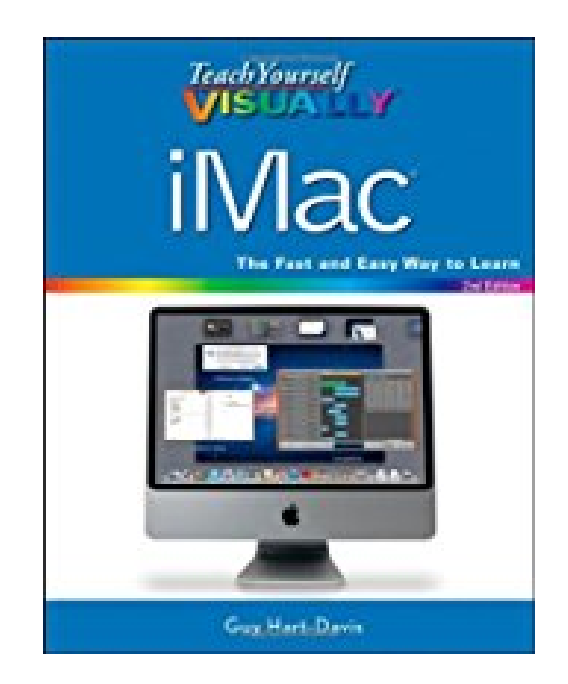

## **Teach Yourself VISUALLY iMac by Guy Hart-Davis (2011-11-01)**

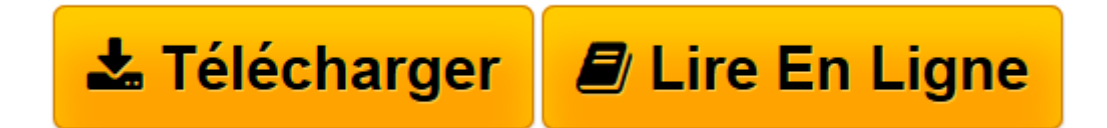

[Click here](http://bookspofr.club/fr/read.php?id=B01FKSJ426&src=fbs) if your download doesn"t start automatically

## **Teach Yourself VISUALLY iMac by Guy Hart-Davis (2011-11- 01)**

Guy Hart-Davis

**Teach Yourself VISUALLY iMac by Guy Hart-Davis (2011-11-01)** Guy Hart-Davis

**[Télécharger](http://bookspofr.club/fr/read.php?id=B01FKSJ426&src=fbs)** [Teach Yourself VISUALLY iMac by Guy Hart-Davis \(20 ...pdf](http://bookspofr.club/fr/read.php?id=B01FKSJ426&src=fbs)

**[Lire en ligne](http://bookspofr.club/fr/read.php?id=B01FKSJ426&src=fbs)** [Teach Yourself VISUALLY iMac by Guy Hart-Davis \( ...pdf](http://bookspofr.club/fr/read.php?id=B01FKSJ426&src=fbs)

## **Téléchargez et lisez en ligne Teach Yourself VISUALLY iMac by Guy Hart-Davis (2011-11-01) Guy Hart-Davis**

## Reliure: Broché

Download and Read Online Teach Yourself VISUALLY iMac by Guy Hart-Davis (2011-11-01) Guy Hart-Davis #FED6RWHXPMA

Lire Teach Yourself VISUALLY iMac by Guy Hart-Davis (2011-11-01) par Guy Hart-Davis pour ebook en ligneTeach Yourself VISUALLY iMac by Guy Hart-Davis (2011-11-01) par Guy Hart-Davis Téléchargement gratuit de PDF, livres audio, livres à lire, bons livres à lire, livres bon marché, bons livres, livres en ligne, livres en ligne, revues de livres epub, lecture de livres en ligne, livres à lire en ligne, bibliothèque en ligne, bons livres à lire, PDF Les meilleurs livres à lire, les meilleurs livres pour lire les livres Teach Yourself VISUALLY iMac by Guy Hart-Davis (2011-11-01) par Guy Hart-Davis à lire en ligne.Online Teach Yourself VISUALLY iMac by Guy Hart-Davis (2011-11-01) par Guy Hart-Davis ebook Téléchargement PDFTeach Yourself VISUALLY iMac by Guy Hart-Davis (2011-11-01) par Guy Hart-Davis DocTeach Yourself VISUALLY iMac by Guy Hart-Davis (2011-11-01) par Guy Hart-Davis MobipocketTeach Yourself VISUALLY iMac by Guy Hart-Davis (2011-11-01) par Guy Hart-Davis EPub **FED6RWHXPMAFED6RWHXPMAFED6RWHXPMA**